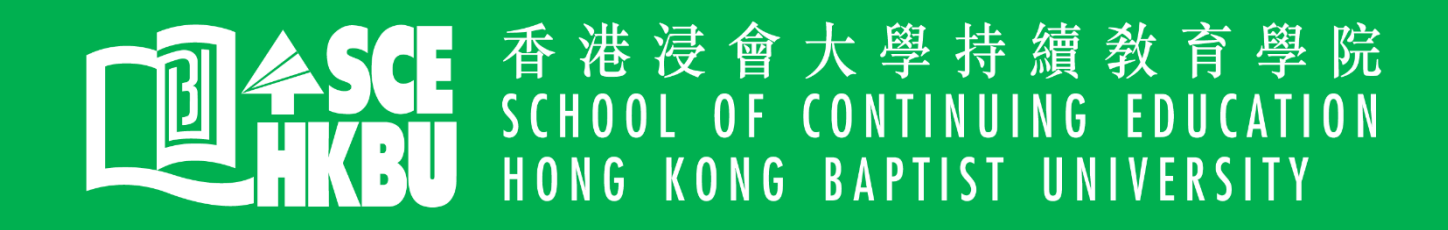

## SkillsLab

## **Highlights**

- Selecting Settings, Adjusting Preferences and Managing Assets
- **Importing Tapeless Media**
- **Creating Cuts-Only Videos**
- Exporting Frames, Clips, and Sequences

## ADOBE PREMIERE PRO GC FOR BEGINNERS 7JUN 2021 (MON)

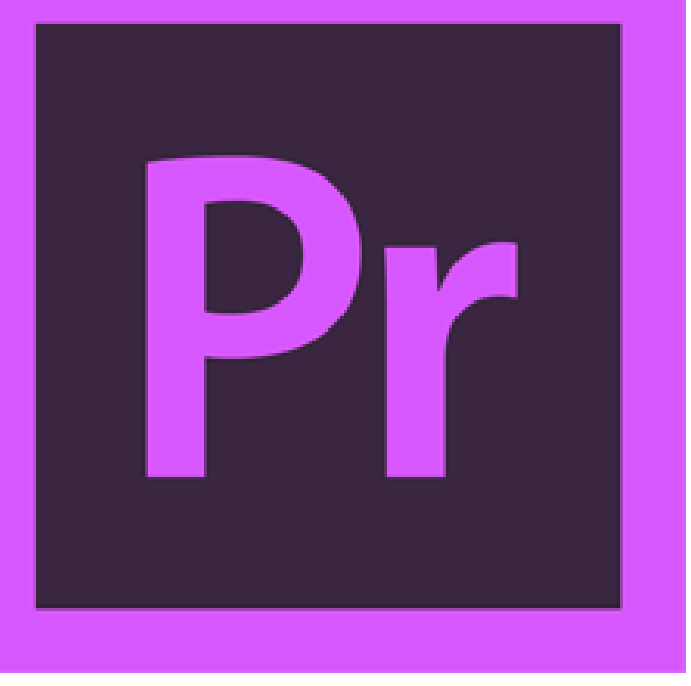

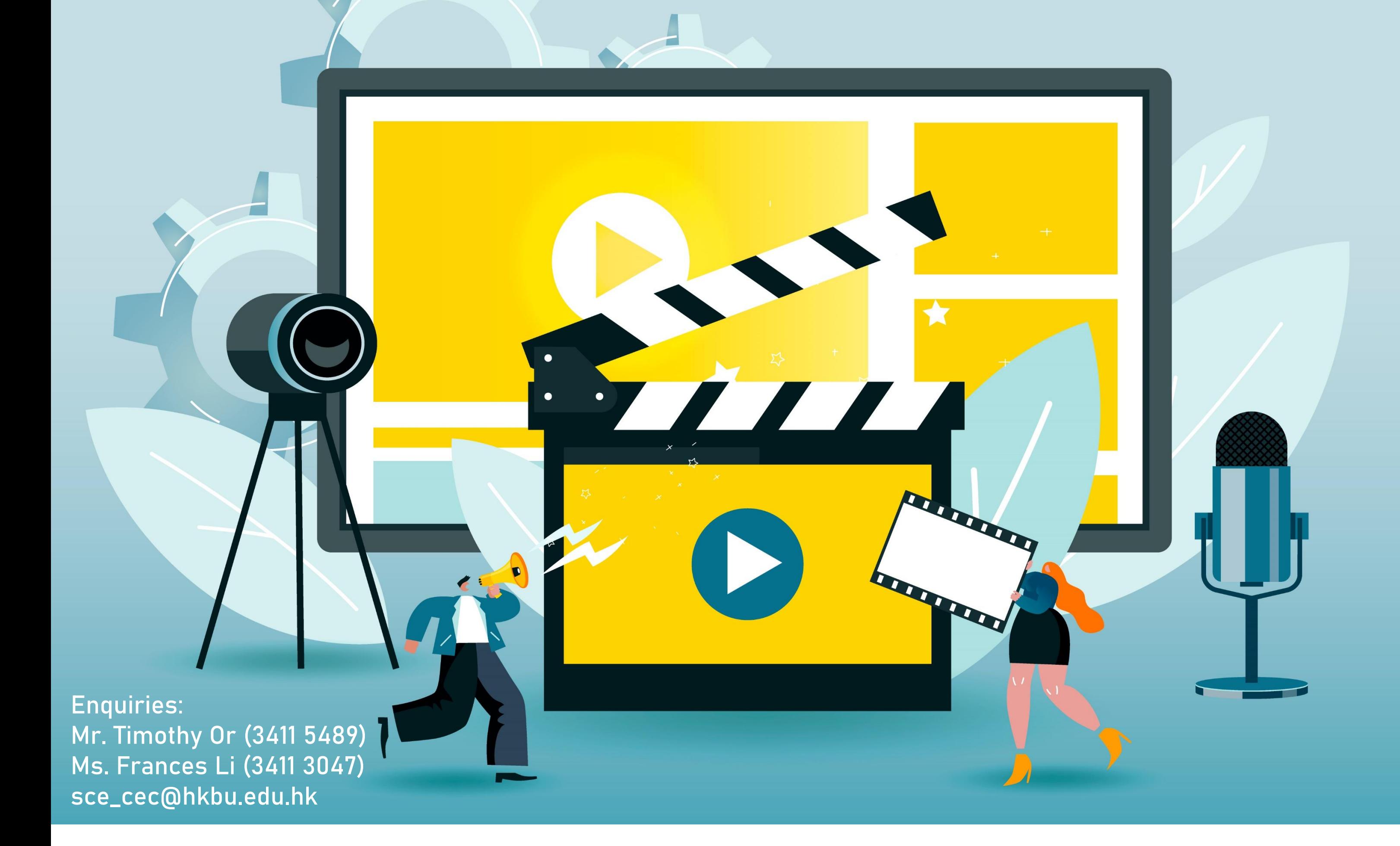

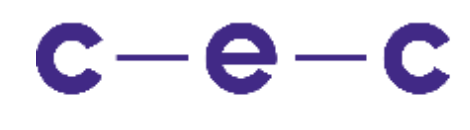

Careers and **Employability** Centre

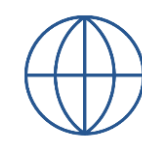

2:00 - 5:00 PM

**HKBU.SCE.CEC**

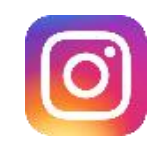

**sce\_career**

**sce.hkbu.edu.hk/cec**

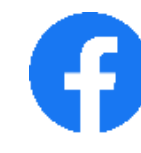

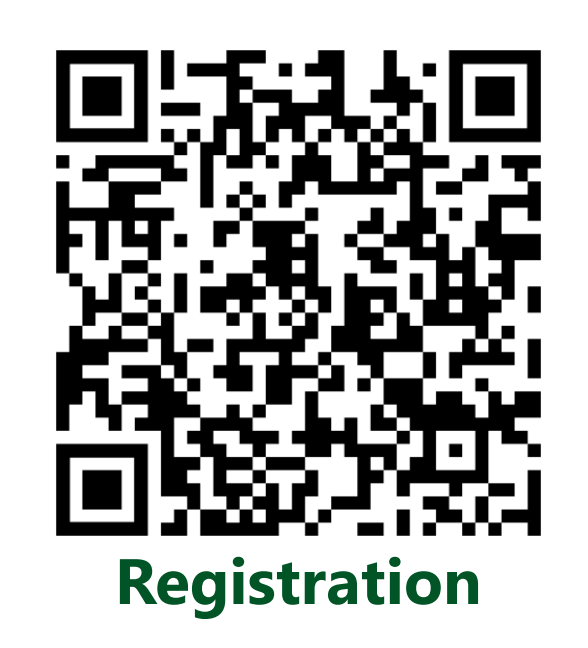